# Lecture 10: Unified Parallel C

David Bindel

29 Sep 2011

K ロ ▶ K @ ▶ K 할 ▶ K 할 ▶ | 할 | X 9 Q @

#### References

- ▶ http://upc.lbl.gov
- http://upc.gwu.edu

Based on slides by Kathy Yelick (UC Berkeley), in turn based on slides by Tarek El-Ghazawi (GWU)

# Big picture

- $\triangleright$  Message passing: scalable, harder to program (?)
- $\triangleright$  Shared memory: easier to program, less scalable (?)
- $\blacktriangleright$  Global address space:
	- $\triangleright$  Use shared address space (programmability)
	- $\triangleright$  Distinguish local/global (performance)
	- $\blacktriangleright$  Runs on distributed or shared memory hw

# Partitioned Global Address Space (PGAS)

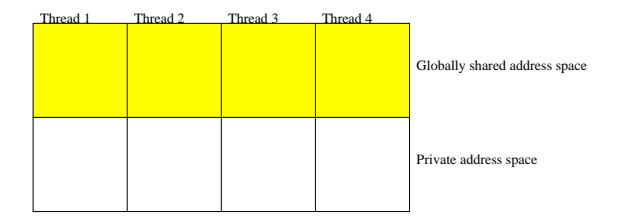

- $\blacktriangleright$  Partition a shared address space:
	- $\triangleright$  Local addresses live on local processor
	- $\blacktriangleright$  Remote addresses live on other processors
	- $\blacktriangleright$  May also have *private* address spaces
	- $\blacktriangleright$  Programmer controls data placement
- ▶ Several examples: UPC, Co-Array Fortran, Titanium

Unified Parallel C (UPC) is:

- $\triangleright$  Explicit parallel extension to ANSI C
- $\triangleright$  A partitioned global address space language
- $\triangleright$  Similar to C in design philosophy: concise, low-level, ... and "enough rope to hang yourself"

**KORKA REPARATION ADD** 

▶ Based on ideas from Split-C, AC, PCP

- $\triangleright$  THREADS parallel threads, MYTHREAD is local index
- $\triangleright$  Number of threads can be specified at compile or run-time

K ロ ▶ K @ ▶ K 할 > K 할 > 1 할 > 1 ⊙ Q Q ^

- $\triangleright$  Synchronization primitives (barriers, locks)
- $\blacktriangleright$  Parallel iteration primitives (forall)
- $\blacktriangleright$  Parallel memory access / memory management
- $\blacktriangleright$  Parallel library routines

```
#include <upc.h> /* Required for UPC extensions */
#include <stdio.h>
```
K ロ ▶ K 레 ▶ K 레 ▶ K 레 ≯ K 게 회 게 이 및 사 이 의 O

```
int main()
{
    printf("Hello from %d of %d\n",
           MYTHREAD, THREADS);
}
```
shared int ours; int mine;

 $\triangleright$  Normal variables allocated in private memory per thread

- $\triangleright$  Shared variables allocated once, on thread 0
- $\triangleright$  Shared variables cannot have dynamic lifetime
- $\triangleright$  Shared variable access is more expensive

shared int  $x[THENS]$ ;  $/* 1$  per thread  $*/$ shared double y[3\*THREADS]; /\* 3 per thread \*/ shared int  $z[10]$ ;  $/*$  Varies  $*/$ 

- $\triangleright$  Shared array elements have affinity (where they live)
- $\triangleright$  Default layout is cyclic
	- $\triangleright$  e.g. y[i] has affinity to thread i % THREADS

Hello world $++ = \pi$  via Monte Carlo

Write  $\pi=4\frac{\text{Area of unit circle quadrant}}{2\pi\sqrt{2\pi}}$ Area of unit square If  $(X, Y)$  are chosen uniformly at random on  $[0, 1]^2$ , then  $\pi/4 = P\{X^2 + Y^2 < 1\}$ 

Monte Carlo calculation of  $\pi$ : sample points from the square and compute fraction that fall inside circle.

# $\pi$  in C

```
int main()
{
    int i, hits = 0, trials = 1000000;
    srand(17); /* Seed random number generator */
    for (i = 0; i < trials; ++i)hits += trial_in_disk();
   printf("Pi approx %g\n", 4.0*hits/trials);
}
```
**KOD KARD KED KED E VOOR** 

## $\pi$  in UPC. Version 1

```
shared int all hits[THREADS];
int main() {
    int i, hits = 0, tot = 0, trials = 1000000;
    srand(1+MYTHREAD*17);
    for (i = 0; i < trials; ++i)hits += trial in disk();
    all_hits[MYTHREAD] = hits;
    upc_barrier;
    if (MYTHREAD == 0) {
        for (i = 0; i < THREADS; ++i)
            tot += all hits[i];
        printf("Pi approx %g\n", 4.0*tot/trials/THREADS);
    }
}
```
## Synchronization

- **Barriers:** upc\_barrier
- <sup>I</sup> Split-phase barriers: upc\_notify and upc\_wait upc\_notify; Do some independent work upc\_wait;

K ロ ▶ K 레 ▶ K 레 ▶ K 레 ≯ K 게 회 게 이 및 사 이 의 O

 $\blacktriangleright$  Locks (to protect critical sections)

Locks are dynamically allocated objects of type upc\_lock\_t:

```
\text{upc\_lock\_t*} \text{lock} = \text{upc\_all\_lock\_alloc}();
upc_lock(lock); /* Get lock */
upc_unlock(lock); /* Release lock */
upc_lock_free(lock); /* Free */
```
#### $\pi$  in UPC. Version 2

```
shared int tot;
int main() {
    int i, hits = 0, trials = 1000000;
    \texttt{upc\_lock\_t*} \text{ tot\_lock} = \texttt{upc\_all\_lock\_alloc}();
    srand(1+MYTHREAD*17);
    for (i = 0; i < trials; ++i)hits += trial_in_disk();
    upc_lock(tot_lock);
    tot += hits:
    upc_unlock(tot_lock);
    upc_barrier;
    if (MYTHREAD == 0) { \text{upc\_lock\_free}(\text{tot\_lock}); print \ldots}
}
```
**KOD KARD KED KED E VOOR** 

#### Collectives

UPC also has collective operations (typical list)

```
#include <bupc_collectivev.h>
int main() {
    int i, hits = 0, trials = 1000000;
    srand(1+MYTHREAD*17);
    for (i = 0; i < trials; ++i)hits += trial_in_disk();
    hits = bupc_allv_reduce(int, hits, 0, UPC_ADD);
    if (MYTHREAD == 0) print(...);}
```
Loop parallelism with upc forall

UPC adds a special type of extended for loop:

upc\_forall(init; test; update; affinity) statement;

- $\triangleright$  Assume no dependencies across threads
- I Just run iterations that match affinity expression
	- $\triangleright$  Integer: affinity % THREADS == MYTHREAD
	- $\triangleright$  Pointer: upc\_threadof(affinity) == MYTHREAD

**KORKA REPARATION ADD** 

 $\triangleright$  Really syntactic sugar (could do this with for)

## Example

Note that x, y, and z all have the same layout.

```
shared double x[N], y[N], z[N];
int main() {
    int i;
    upc_forall(i=0; i < N; ++i; i)
        z[i] = x[i] + y[i];}
```
**KORK STRATER STRAKES** 

## Array layouts

- $\triangleright$  Sometimes we don't want cyclic layout (think nearest neighbor stencil...)
- $\triangleright$  UPC provides *layout specifiers* to allow block cyclic layout
- $\triangleright$  Block sizes expressions must be compile time constant (except THREADS)
- $\triangleright$  Element i has affinity with (i / blocksize) % THREADS
- $\triangleright$  In higher dimensions, affinity determined by linearized index

Examples:

shared double a[N]; /\* Block cyclic \*/ shared $[*]$  double a[N]; /\* Blocks of N/THREADS \*/ shared[] double  $a[N]$ ; /\* All elements on thread 0 \*/ shared[M] double  $a[N]$ ; /\* Block cyclic, block size M \*/ shared[M1][M2] double a[N][M1][M2]; /\* Blocks of M1\*M2 \*/

#### Recall 1D Poisson

Continuous Poisson problem:

$$
-v''=f,\quad v(0)=v(1)=0
$$

Discrete approximation:

$$
v(jh) \approx u_j
$$
  

$$
v''(jh) \approx \frac{u_{j-1} - 2u_j + u_{j+1}}{h^2}
$$

Discretized problem:

$$
-u_{j+1} + 2u_j - u_{j+1} = h^2 f_j, \qquad j = 1, 2, ..., N-1
$$
  

$$
u_j = 0, \qquad j = 0, N
$$

#### Jacobi iteration

To solve

$$
-u_{j+1} + 2u_j - u_{j+1} = h^2 f_j, \qquad j = 1, 2, ..., N-1
$$
  

$$
u_j = 0, \qquad j = 0, N
$$

#### Iterate on

$$
u_j^{(k+1)} = \frac{1}{2} \left( h^2 f_j + u_{j-1}^{(k)} + u_{j+1}^{(k)} \right), \qquad j = 1, 2, ..., N-1
$$
  

$$
u_j^{(k+1)} = 0, \qquad j = 0, N
$$

K □ ▶ K @ ▶ K 할 X K 할 X | 할 X 1 9 Q Q \*

Can show  $u_j^{(k)} \to u_j$  as  $k \to \infty$ .

## 1D Jacobi Poisson example

```
shared[*] double u_old[N], u[N], f[N]; /* Block layout */
void jacobi_sweeps(int nsweeps) {
    int i, it;
    upc_barrier;
    for (it = 0; it < nsweeps; ++it) {
        \text{upc\_forall}(i=1; i < N; ++i; \&(u[i]))u[i] = (u_{old}[i-1] + u_{old}[i+1] - h*h*f[i])/2;upc_barrier;
        \text{upc\_forall}(i=0; i < N; ++i; \&(u[i]))u old[i] = u[i];
        upc_barrier;
    }
}
```
**KOD KARD KED KED E VOOR** 

## 1D Jacobi pros and cons

Good points about Jacobi example:

- $\blacktriangleright$  Simple code (1 slide!)
- $\triangleright$  Block layout minimizes communication

Bad points:

 $\triangleright$  Shared array access is relatively slow

**KORKA REPARATION ADD** 

 $\blacktriangleright$  Two barriers per pass

## 1D Jacobi: take 2

```
shared double ubound[2][THREADS]; /* For ghost cells*/
double uold[N_PER+2], uloc[N_PER+2], floc[N_PER+2];
void jacobi_sweep(double h2) {
  int i;
  if (MYTHREAD>0) ubound[1][MYTHREAD-1]=uold[1];
  if (MYTHREAD<THREADS) ubound[0][MYTHREAD+1]=uold[N_PER];
 upc_barrier;
 uold[0] = ubound[0] [MYTHREAD];uold[N_PER+1] = ubound[1][MYTHREAD];for (i = 1; i < N_PER+1; ++i)uloc[i] = (uold[i-1] + uold[i+1] + h2*floc[i])/2;for (i = 1; i < N_PER+1; ++i)uold[i] = uloc[i]:
}
```
## 1D Jacobi: take 3

```
void jacobi_sweep(double h2) {
  int i;
  if (MYTHREAD>0) ubound[1][MYTHREAD-1]=uold[1];
  if (MYTHREAD<THREADS) ubound[0][MYTHREAD+1]=uold[N_PER];
 upc_notify; /******* Start split barrier *******/
 for (i = 2; i < N PER; ++i)uloc[i] = (uold[i-1] + uold[i+1] + h2*floc[i])/2;upc_wait; /******* End split barrier *******/
 uold[0] = ubound[0] [MYTHREAD];uold[N_PER+1] = ubound[1][MYTHREAD];for (i = 1; i < N_PER+1; i += N_PER)uloc[i] = (uold[i-1] + uold[i+1] + h2*floc[i])/2;for (i = 1; i < N_PER+1; ++i) uold[i] = uloc[i];}
```
**A DIA K PIA A BIA A BIA A Q A CA** 

Have pointers to global address space. Either pointer or referenced data might be shared:

int\* p; /\* Ordinary pointer \*/ shared int\* p;  $/*$  Local pointer to shared data  $*/$ shared int\* shared p; /\* Shared pointer to shared data \*/ int\* shared p; /\* Legal, but bad idea \*/

4 D X 4 P X 3 X 4 B X 3 B X 9 Q Q

Pointers to shared are larger and slower than standard pointers.

Pointers to shared objects have three fields:

- $\blacktriangleright$  Thread number
- $\blacktriangleright$  Local address of block
- $\blacktriangleright$  Phase (position in block)

Access with upc\_threadof and upc\_phaseof; go to start with upc\_resetphase.

## Dynamic allocation

- $\triangleright$  Can dynamically allocate shared memory
- $\blacktriangleright$  Functions can be collective or not
- $\triangleright$  Collective functions must be called by every thread, return same value at all threads

K ロ ▶ K 레 ▶ K 레 ▶ K 레 ≯ K 게 회 게 이 및 사 이 의 O

```
shared void*
upc_global_alloc(size_t nblocks, size_t nbytes);
```
- $\triangleright$  Non-collective just called at one thread
- ▶ Layout of shared [nbytes] char[nblocks \* nbytes]

## Collective global allocation

shared void\* upc\_all\_alloc(size\_t nblocks, size\_t nbytes);

- $\triangleright$  Collective everyone calls, everyone receives same pointer
- ▶ Layout of shared [nbytes] char[nblocks \* nbytes]

void upc\_free(shared void\* p);

 $\blacktriangleright$  Frees dynamically allocated shared memory

K ロ ▶ K 레 ▶ K 레 ▶ K 레 ≯ K 게 회 게 이 및 사 이 의 O

 $\triangleright$  Not collective

## Example: Shared integer stack

Shared linked-list representation of a stack (think work queues). All data will be kept at thread 0.

**KORKA REPARATION ADD** 

```
typedef struct list_t {
    int x;
    shared struct list_t* next;
} list_t;
```
shared struct list\_t\* shared head; upc\_lock\_t\* list\_lock;

Example: Shared integer stack

```
void push(int x) {
    shared list_t* item =
        upc_global_alloc(1, sizeof(list_t));
    upc_lock(list_lock);
    item - \geq x = x;
    item-next = head;
    head = item;
    upc_unlock(list_lock);
}
```
**KOD KARD KED KED E VOOR** 

Example: Shared integer stack

```
int pop(int* x) {
    shared list_t* item;
    upc_lock(list_lock);
    if (head == NULL) \{upc_unlock(list_lock);
        return -1;
    }
    item = head;
    head = head->next;*x = item->x;upc_free(item);
    upc_unlock(list_lock);
    return 0;
```
**KOD KARD KED KED E VOOR** 

}

## Memory consistency

UPC has two types of accesses:

- $\triangleright$  Strict: will always appear in order (sequential consistency)
- $\blacktriangleright$  Relaxed: may appear out of order to other threads Several ways to specify:
	- $\blacktriangleright$  Include  $\langle$ upc\_relaxed.h>
	- $\triangleright$  Add strict or relaxed as type qualifier
	- $\blacktriangleright$  Use pragmas

The upc\_fence is a strict null reference – ensures shared references issued earlier are complete.

## **Performance**

People won't use it if it's too slow! So:

- $\triangleright$  Maximize single-node performance (can link with tuned libraries, build on fast compilers)
- $\triangleright$  Use fast communication (GASNet layer provides fast one-sided communication for Berkeley UPC)
- $\blacktriangleright$  Manage the details intelligently (language provides access to some low-level details, such as memory layout).

4 D X 4 P X 3 X 4 B X 3 B X 9 Q Q

Case studies as part of UPC tutorial slides. With care, can sometimes get better performance than MPI!

But performance tuning is still nontrivial... not a magic bullet.